V L O Y M -6 -8 http://farbe.li.tu-berlin.de/AI69/AI69F0PX.PDF /.PS; linearizzazione 3D, pagine 1/24 F: linearizzazione 3D AI69/AI69LF0PX.PDF /.PS nel file (F)

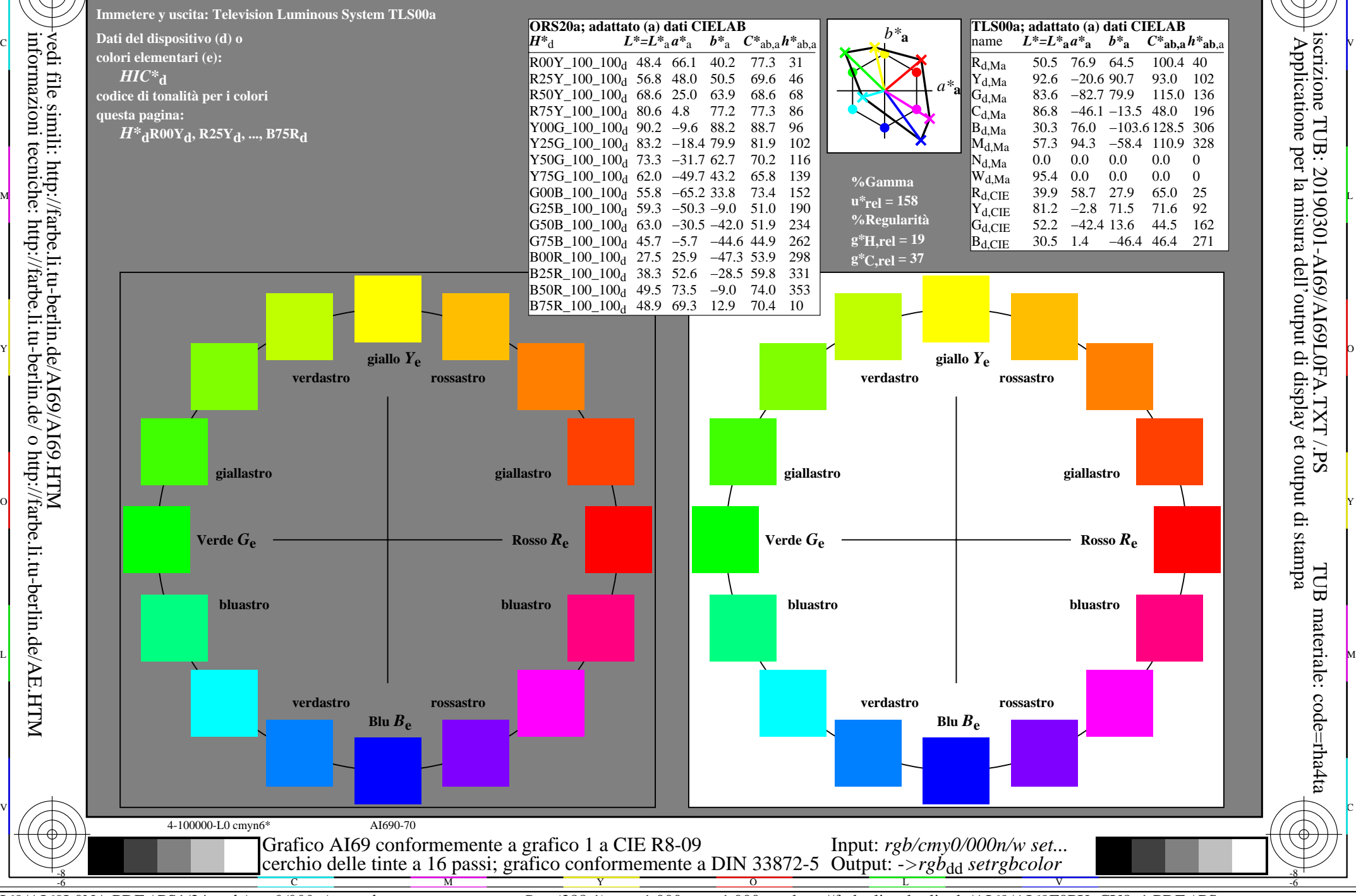

AI69/AI69L0NA.PDF /.PS1/24, *rgb/cmy0/000n/w->rgb*<sub>dd</sub> *C*y<sub>8</sub> (288:1): *g*p=1,000; *g*N=1,000 http://farbe.li.tu-berlin.de/AI69/AI69F0PX\_CY8\_1.PDF /.PS

-8

C

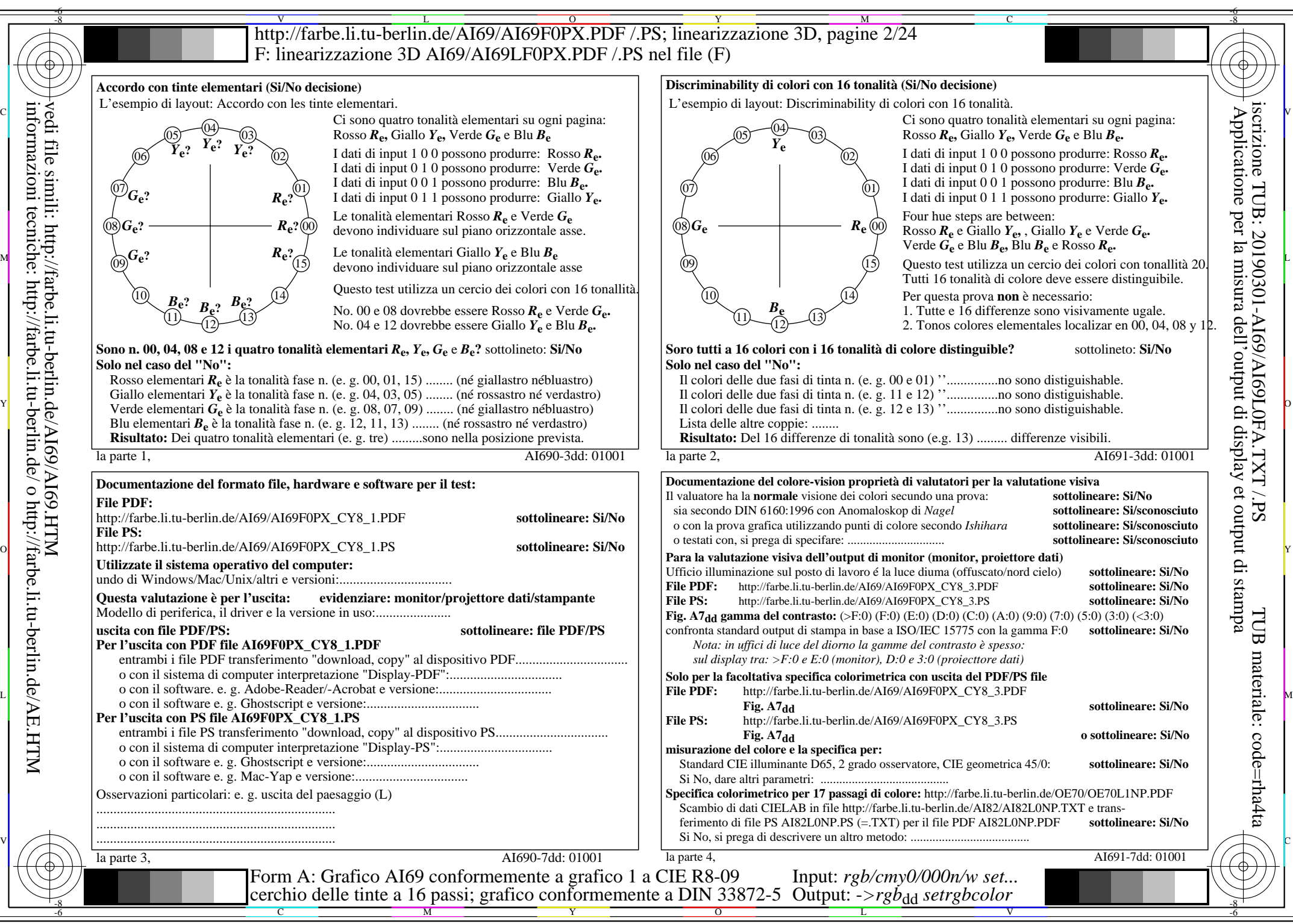

AI69/AI69L0NA.PDF /.PS2/24, *rgb/cmy0/000n/w->rgb*<sub>dd</sub> *C*y<sub>8</sub> (288:1): *g*p=1,000; *g*N=1,000 http://farbe.li.tu-berlin.de/AI69/AI69F0PX\_CY8\_2.PDF /.PS

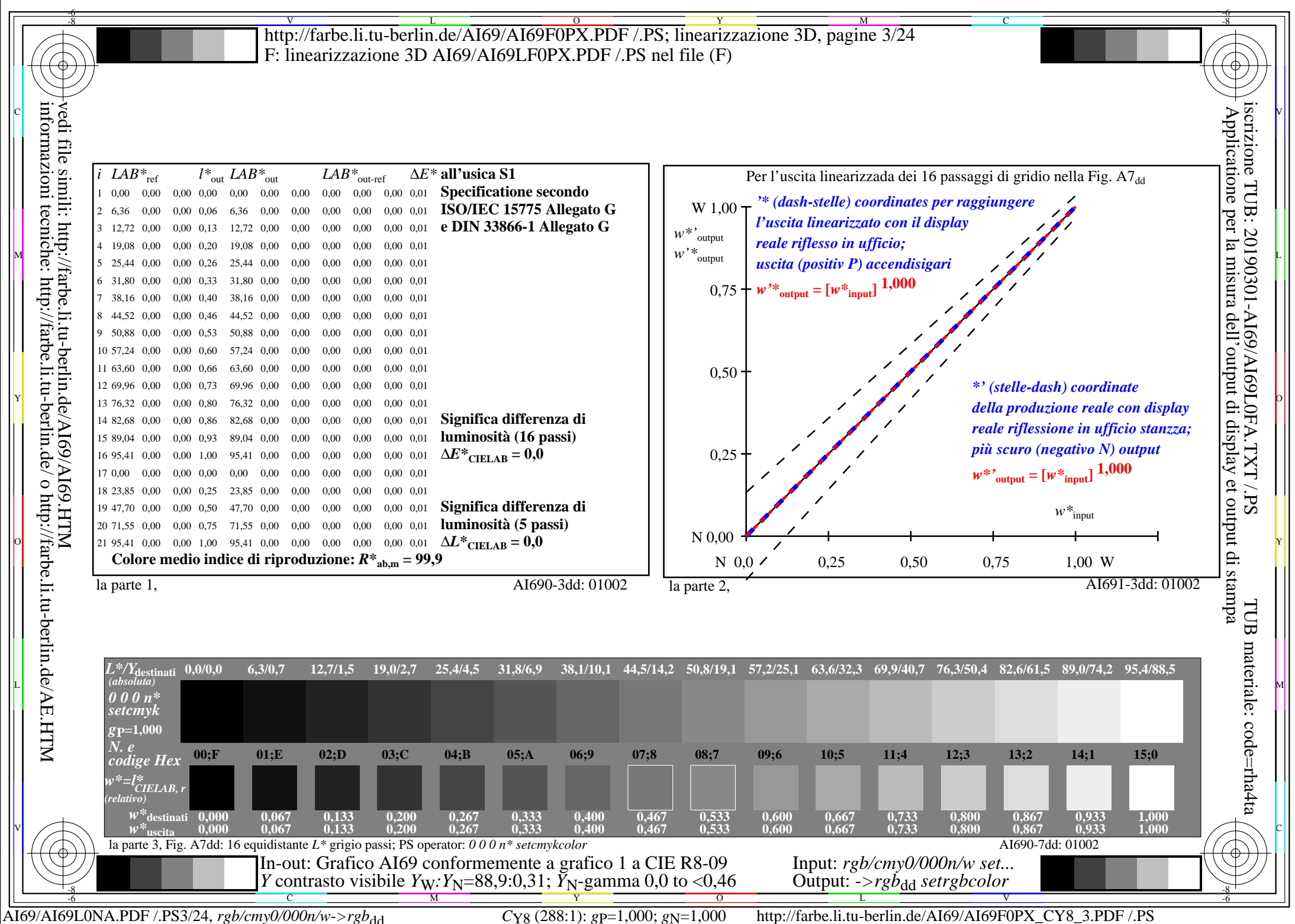

V L O Y M -6 -8 http://farbe.li.tu-berlin.de/AI69/AI69F0PX.PDF /.PS; linearizzazione 3D, pagine 4/24 F: linearizzazione 3D AI69/AI69LF0PX.PDF /.PS nel file (F)

-8

C

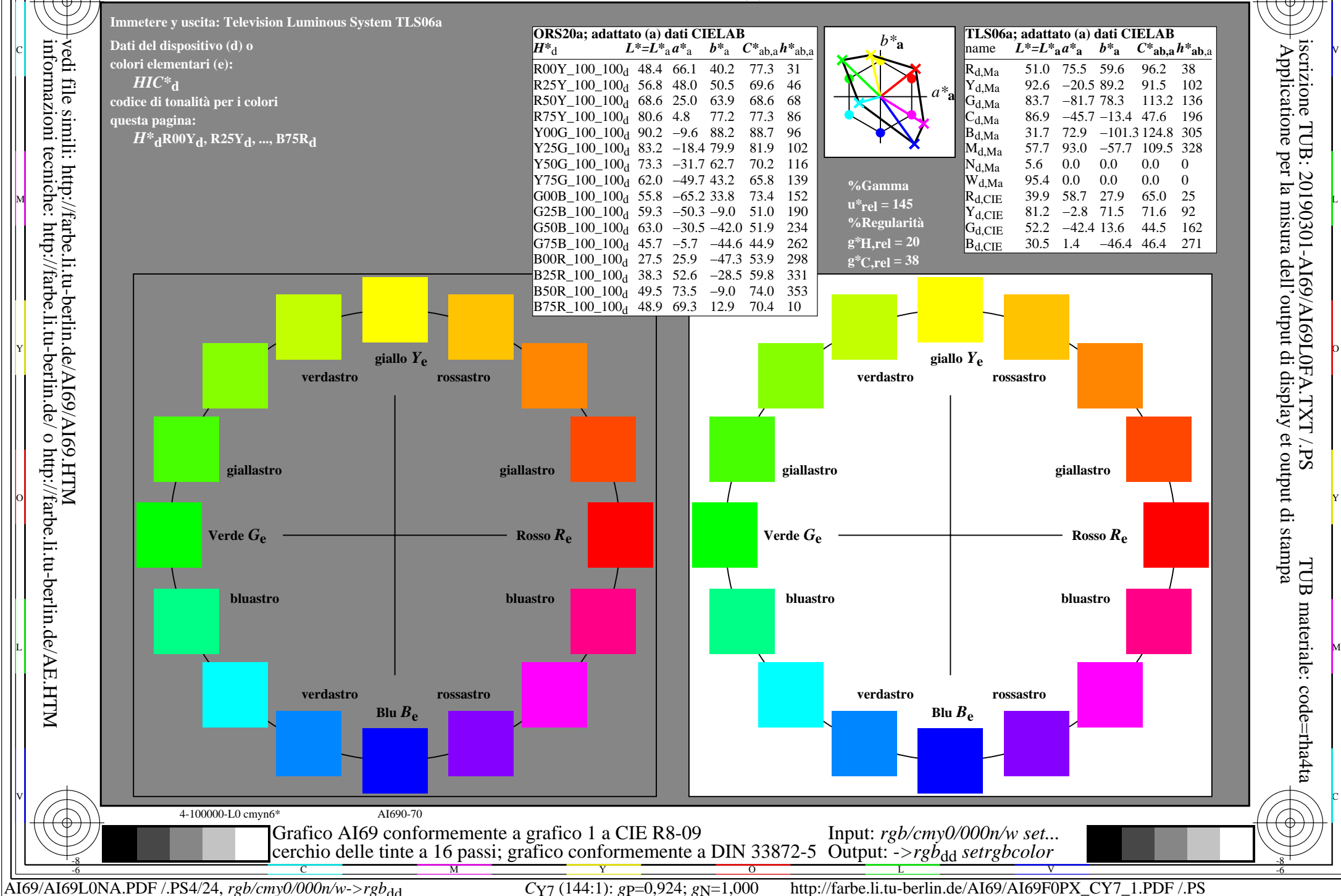

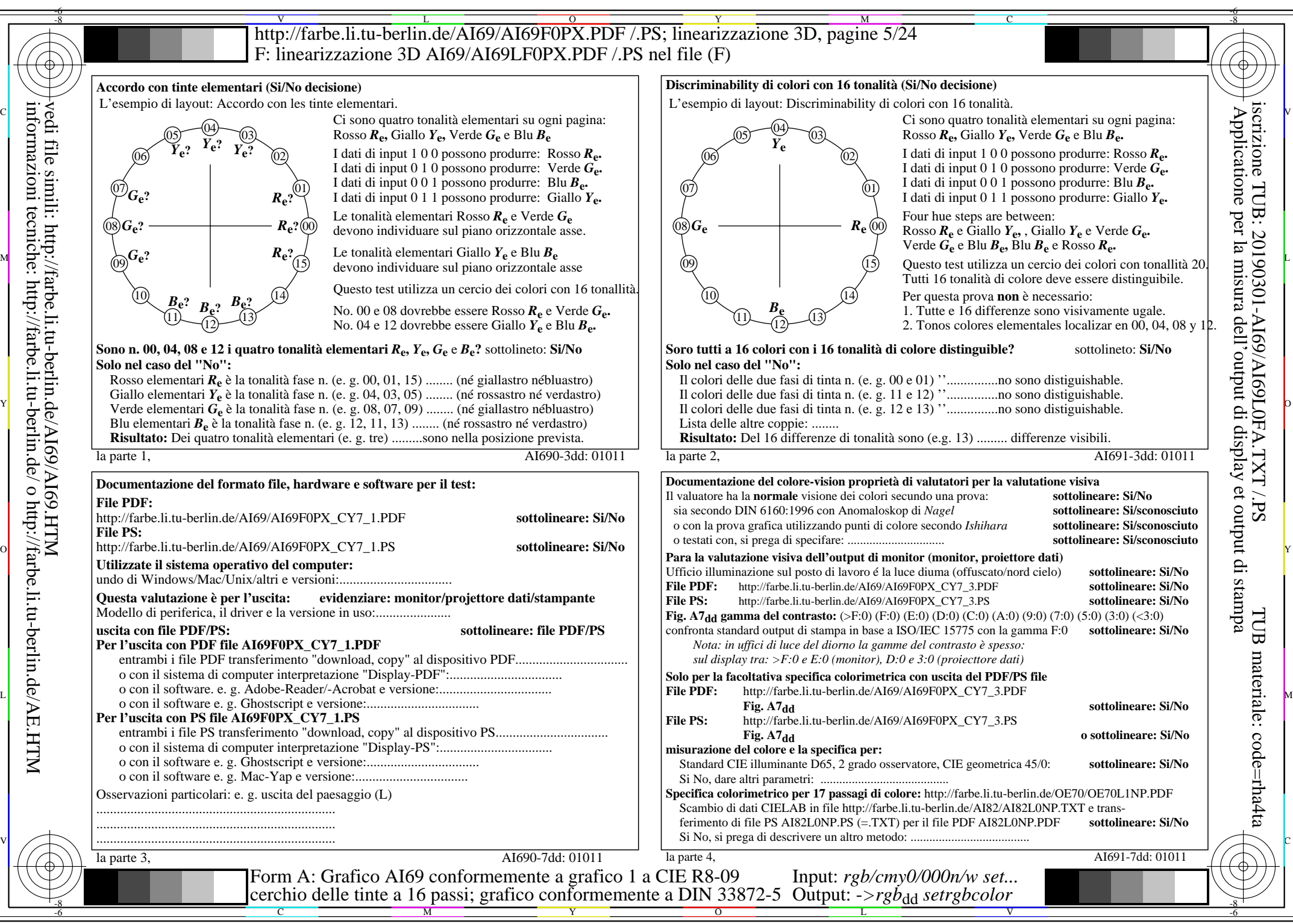

AI69/AI69L0NA.PDF /.PS5/24, *rgb/cmy0/000n/w->rgb*<sub>dd</sub> *C*Y7 (144:1): *g*p=0,924; *gN*=1,000 http://farbe.li.tu-berlin.de/AI69/AI69F0PX\_CY7\_2.PDF /.PS

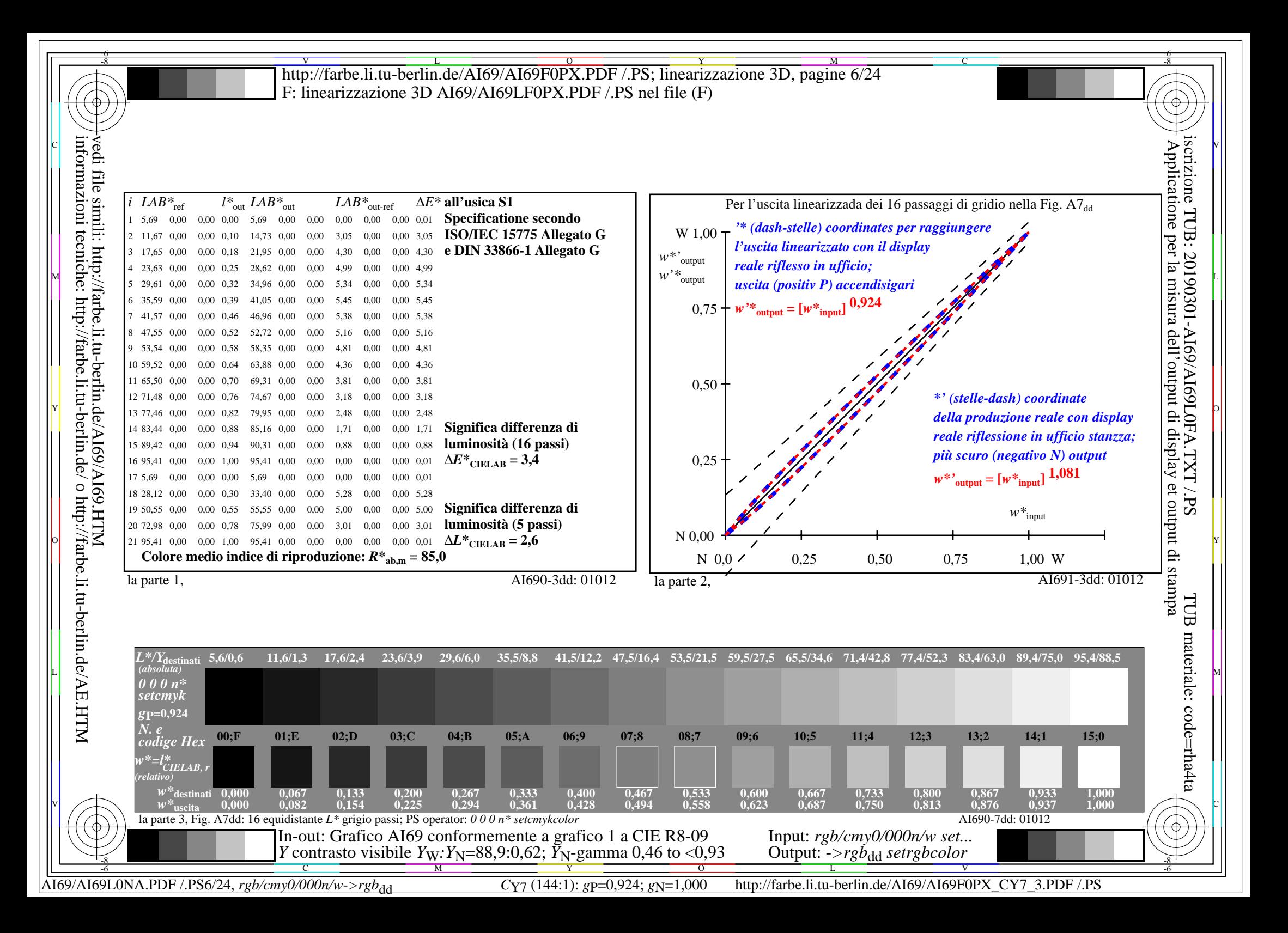

**Immetere y uscita: Television Luminous System TLS11a Dati del dispositivo (d) o colori elementari (e):** *HIC\****d codice di tonalità per i colori questa pagina:**  *H\****dR00Yd, R25Yd, ..., B75Rd TLS11a;** adattato (a) dati CIELAB<br>name  $L^*=L^*_{a}a^*_{a}$   $b^*_{a}$   $C^*_{ab,a}h^*_{ab,a}$  $L^* = L^* a^a a^b$  *b*<sup>\*</sup>**a**  $R_{d,Ma}$  51.6 74.2 55.8 92.8 36<br>  $Y_{d,Ma}$  92.7 -20.3 87.7 90.0 103 92.7 −20.3 87.7 90.0 103<br>83.8 −80.8 76.8 111.5 136  $G_{d,Ma}$  83.8 – 80.8 76.8 111.5 136<br>C<sub>dM3</sub> 87.0 – 45.2 – 13.3 47.2 196  $C_{d,Ma}$  87.0 –45.2 –13.3 47.2<br>B<sub>d</sub>M<sub>9</sub> 33.0 70.0 –99.0 121.3 *a\****a** *b\****a ORS20a; adattato (a) dati CIELAB**  $H^*$ d  $L^* = L^*$ a  $A^*$ a  $b^*$ a  $C^*$ ab,a $h^*$ ab,a $\begin{bmatrix} a & b & c \end{bmatrix}$  **a** name  $L^* = L^*$ a  $a^*$ a  $b^*$ a  $C^*$ ab,a $h^*$ ab,a  $\begin{bmatrix} a & b & c \end{bmatrix}$  name  $L^* = L^*$ a  $a^*$ a  $b^*$ a  $C^*$ ab,a  $h^*$ ab,a  $\begin{bmatrix} b & b & c \end{bmatrix}$  $R00Y_100_100_d$  48.4 66.1 40.2 77.3 31<br> $R25Y_100_100_d$  56.8 48.0 50.5 69.6 46  $R25Y_100_100_d$  56.8 48.0 50.5 69.6 46<br> $R50Y_100_100_d$  68.6 25.0 63.9 68.6 68  $R50Y_100_100_d$  68.6 25.0 63.9 68.6 68<br> $R75Y_100_100_d$  80.6 4.8 77.2 77.3 86  $R75Y_100_100_d 80.6 4.8 77.2 77.3 86$ <br>Y00G 100 100d 90.2 -9.6 88.2 88.7 96  $\text{Y00G\_100\_100}_{\text{d}}$  90.2 −9.6 88.2 V L O Y M -6 -8 C -8 http://farbe.li.tu-berlin.de/AI69/AI69F0PX.PDF /.PS; linearizzazione 3D, pagine 7/24 F: linearizzazione 3D AI69/AI69LF0PX.PDF /.PS nel file (F)

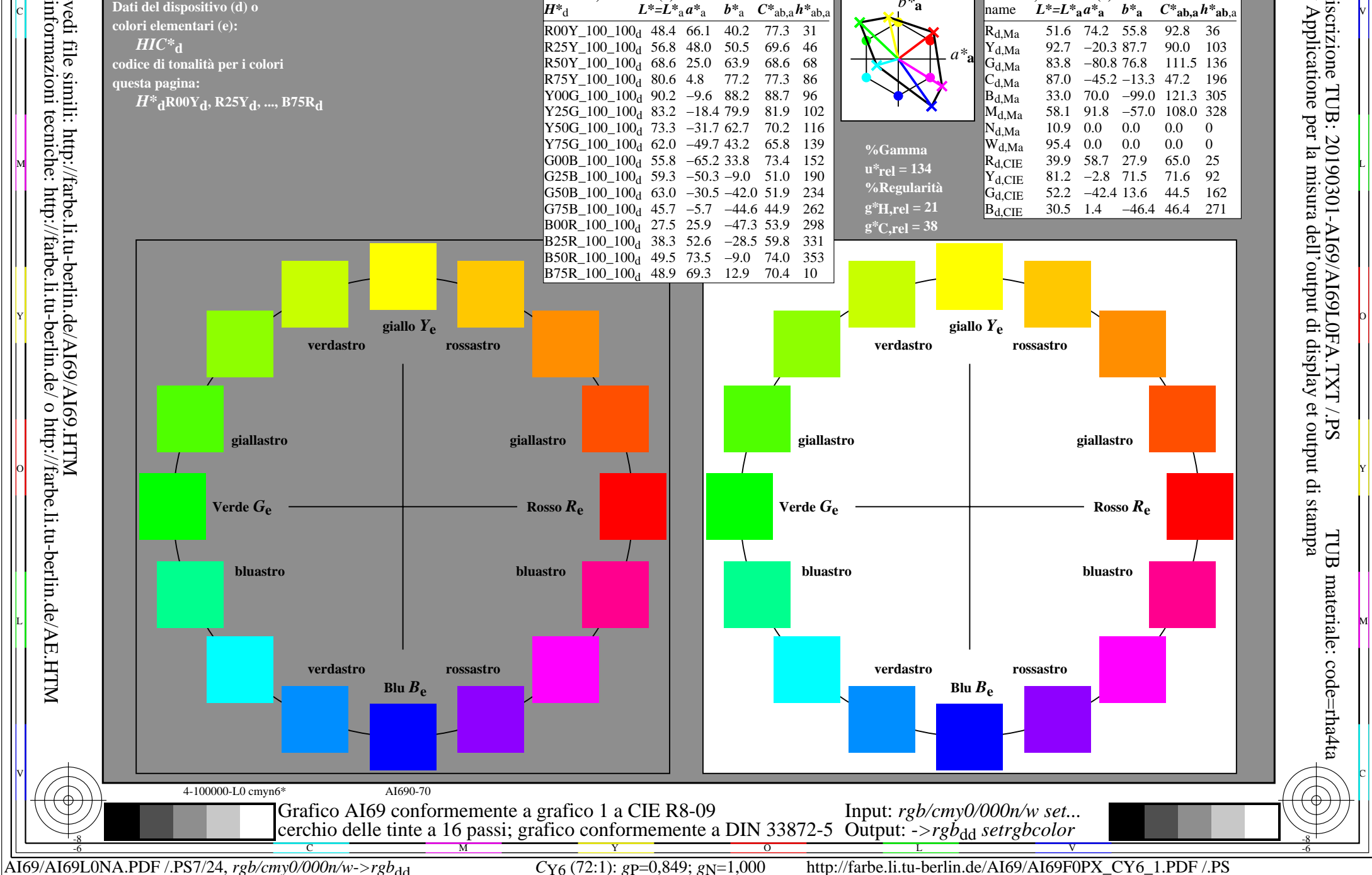

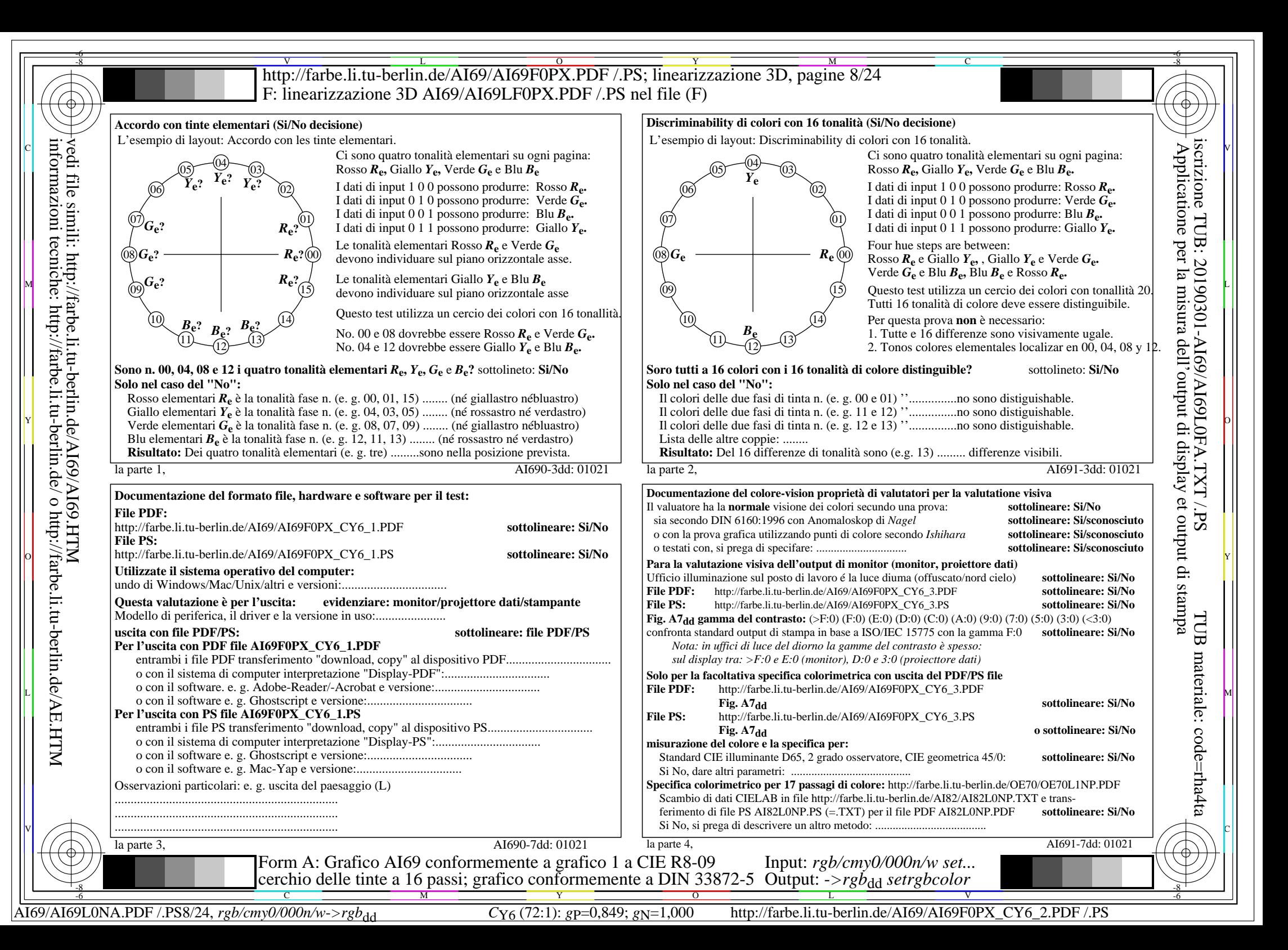

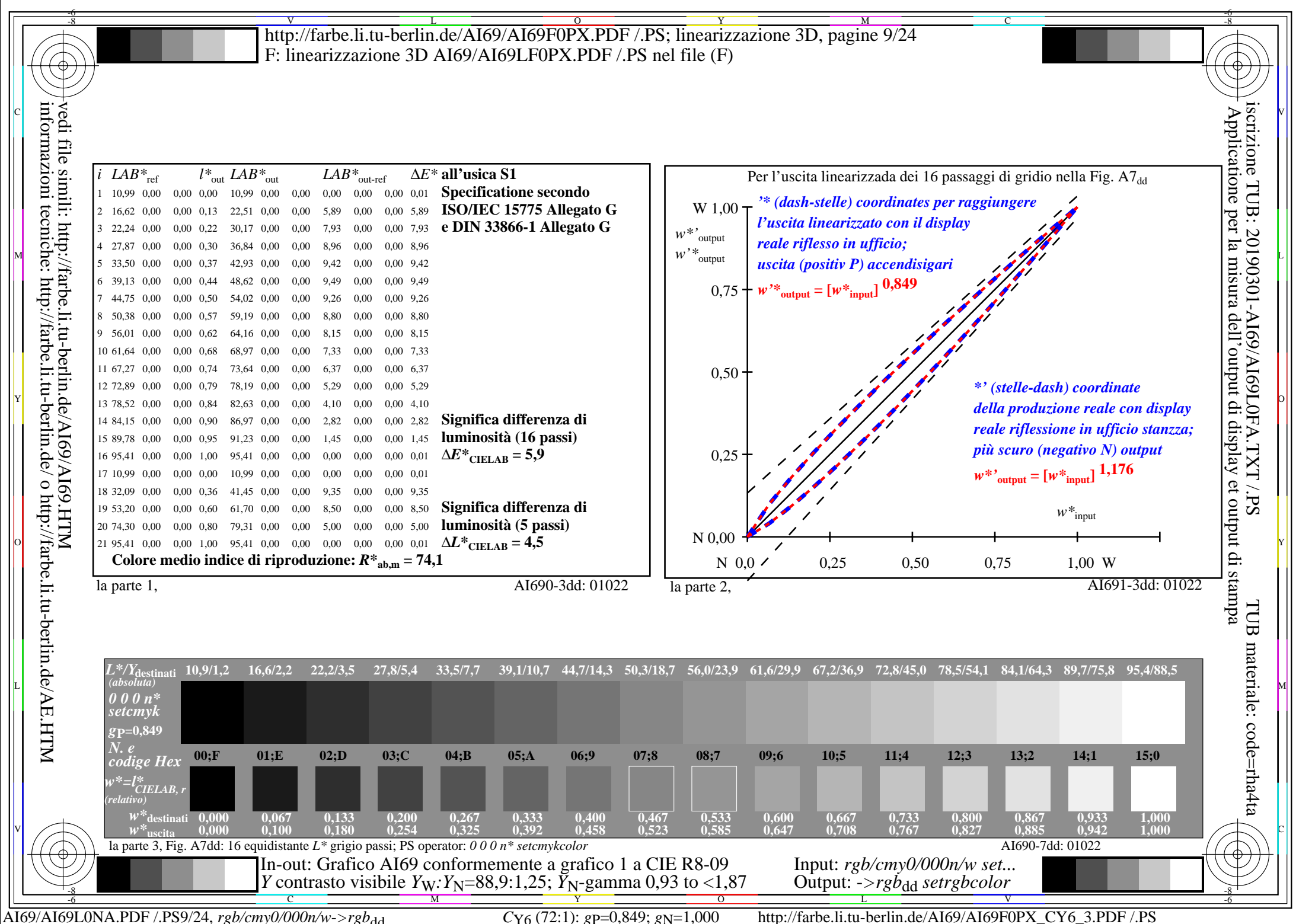

V L O Y M -6 -8 http://farbe.li.tu-berlin.de/AI69/AI69F0PX.PDF /.PS; linearizzazione 3D, pagine 10/24 F: linearizzazione 3D AI69/AI69LF0PX.PDF /.PS nel file (F)

-8

C

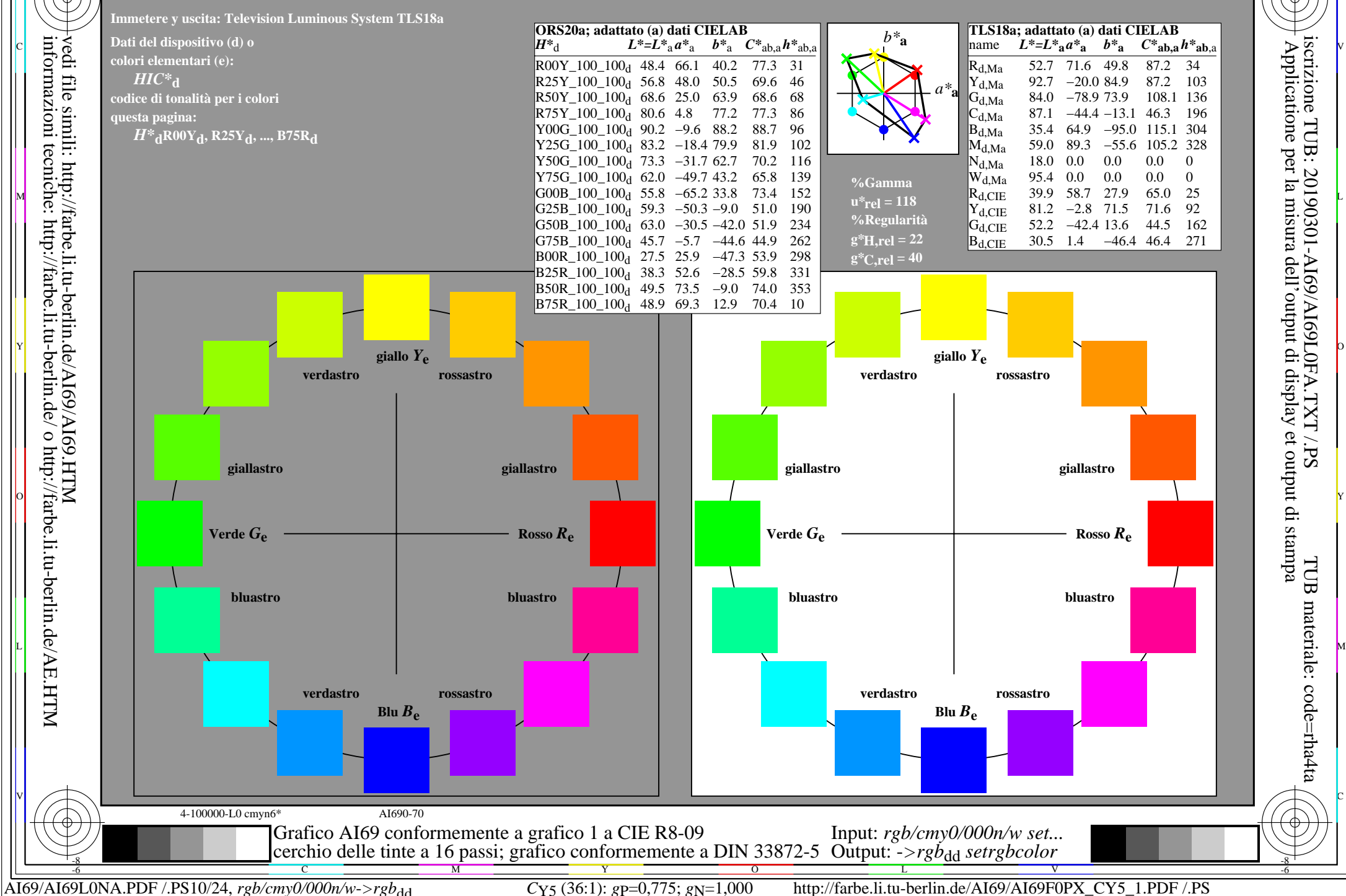

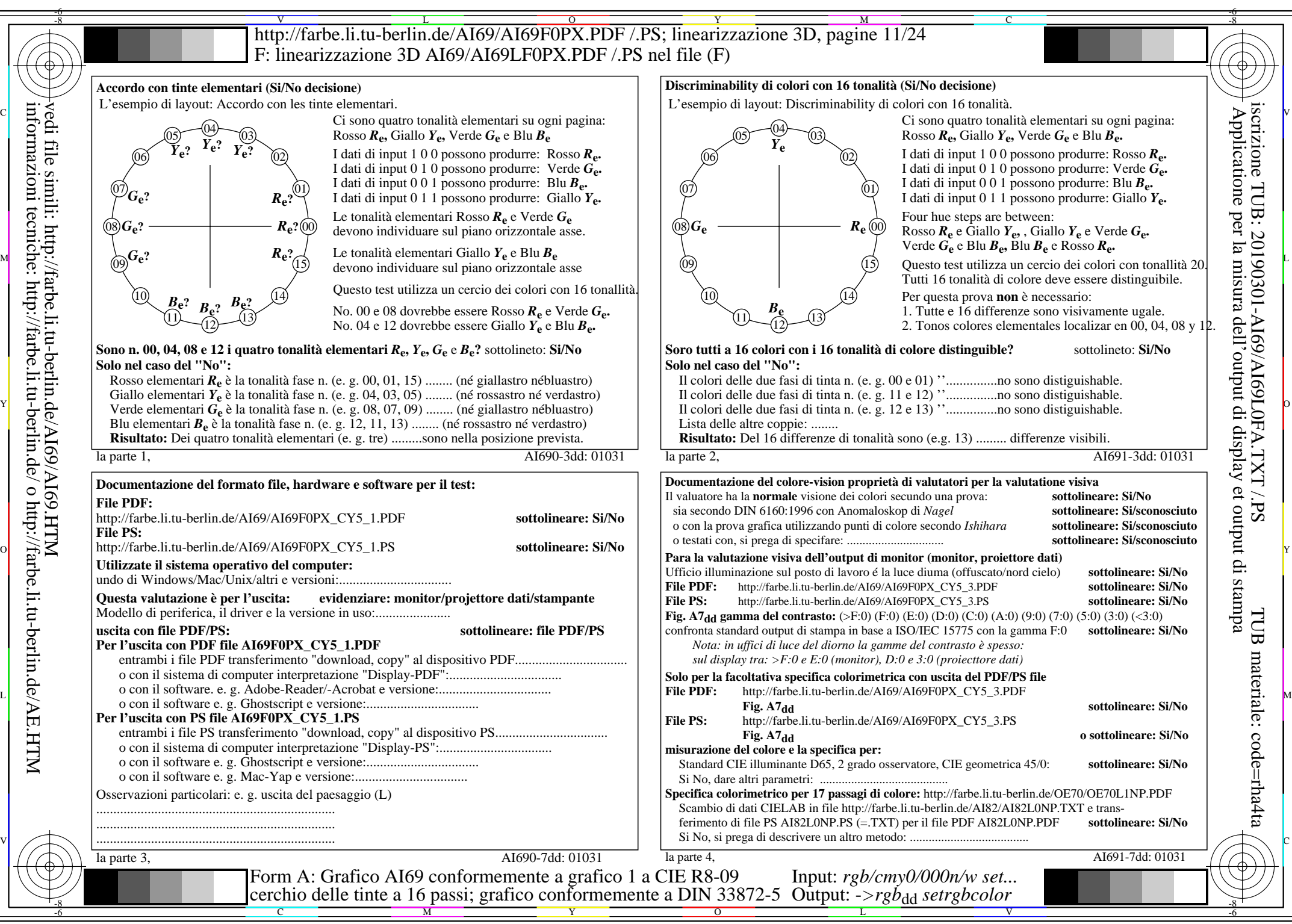

AI69/AI69L0NA.PDF /.PS11/24, *rgb/cmy0/000n/w*-*>rgb*dd *C*Y5 (36:1): *g*P=0,775; *g*N=1,000 http://farbe.li.tu-berlin.de/AI69/AI69F0PX\_CY5\_2.PDF /.PS

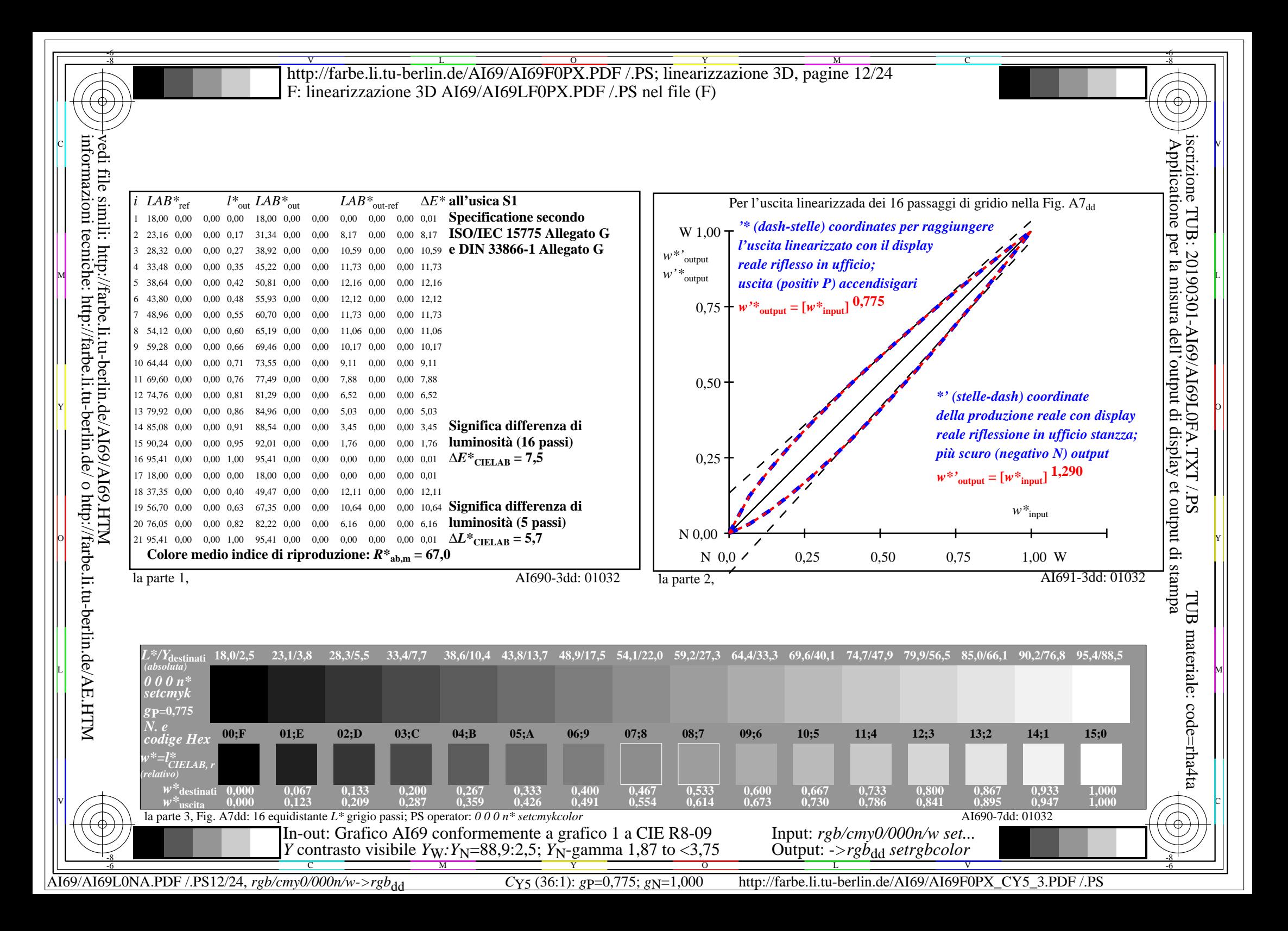

V L O Y M -6 -8 http://farbe.li.tu-berlin.de/AI69/AI69F0PX.PDF /.PS; linearizzazione 3D, pagine 13/24 F: linearizzazione 3D AI69/AI69LF0PX.PDF /.PS nel file (F)

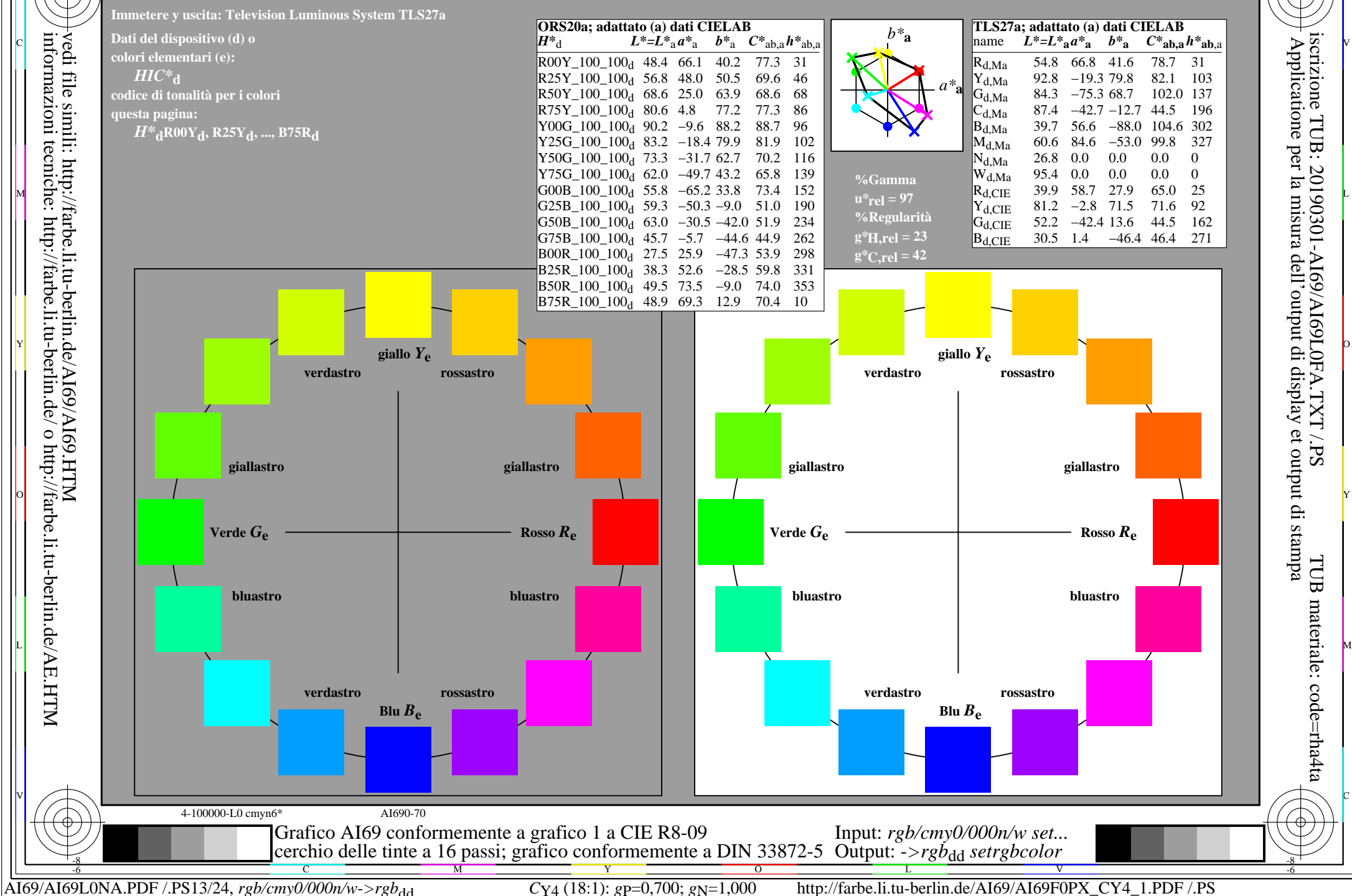

-8

C

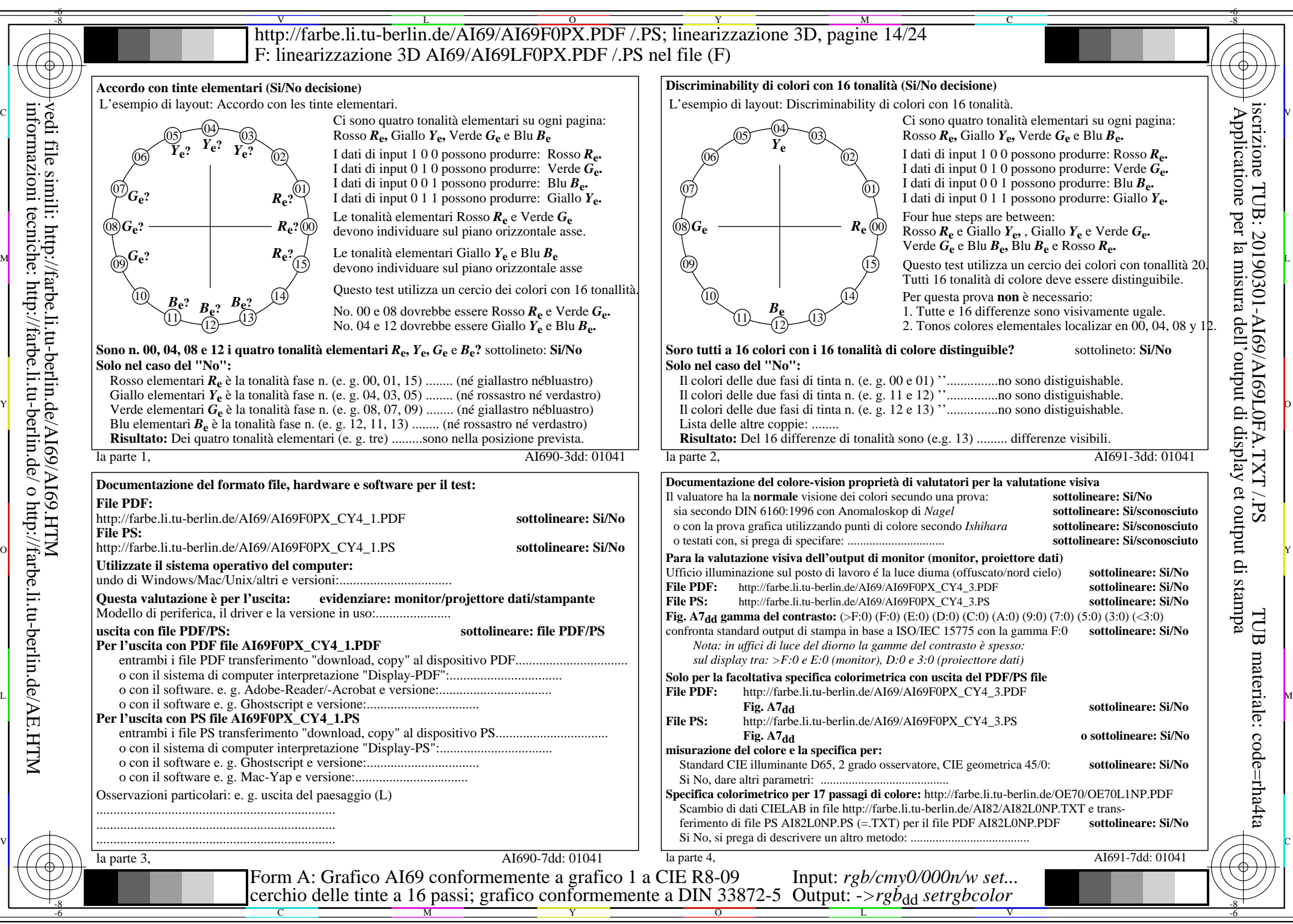

AI69/AI69L0NA.PDF /.PS14/24, *rgb/cmy0/000n/w*-*>rgb*dd *C*Y4 (18:1): *g*P=0,700; *g*N=1,000 http://farbe.li.tu-berlin.de/AI69/AI69F0PX\_CY4\_2.PDF /.PS

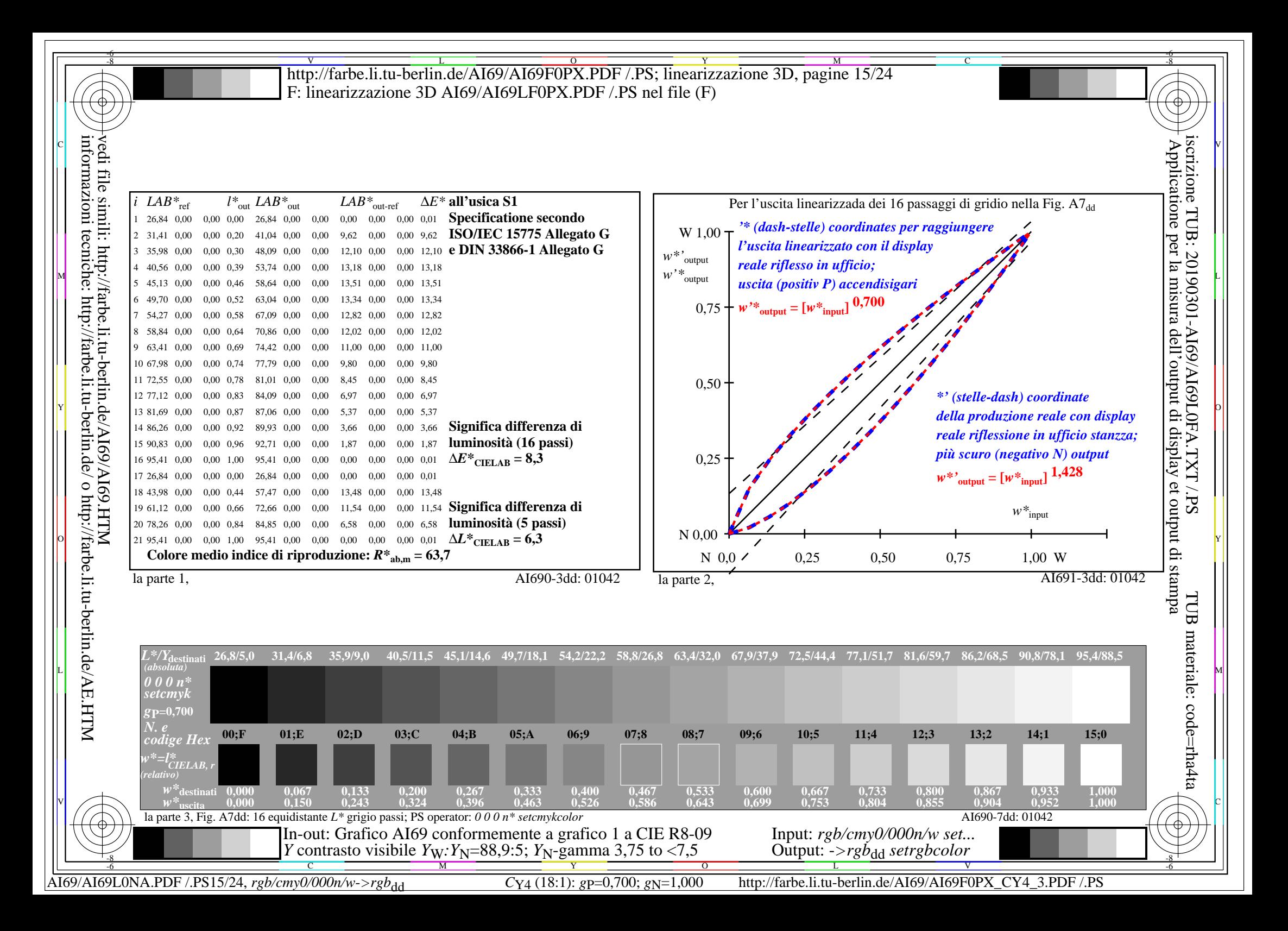

-8

V L O Y M -6 -8 http://farbe.li.tu-berlin.de/AI69/AI69F0PX.PDF /.PS; linearizzazione 3D, pagine 16/24 F: linearizzazione 3D AI69/AI69LF0PX.PDF /.PS nel file (F)

C

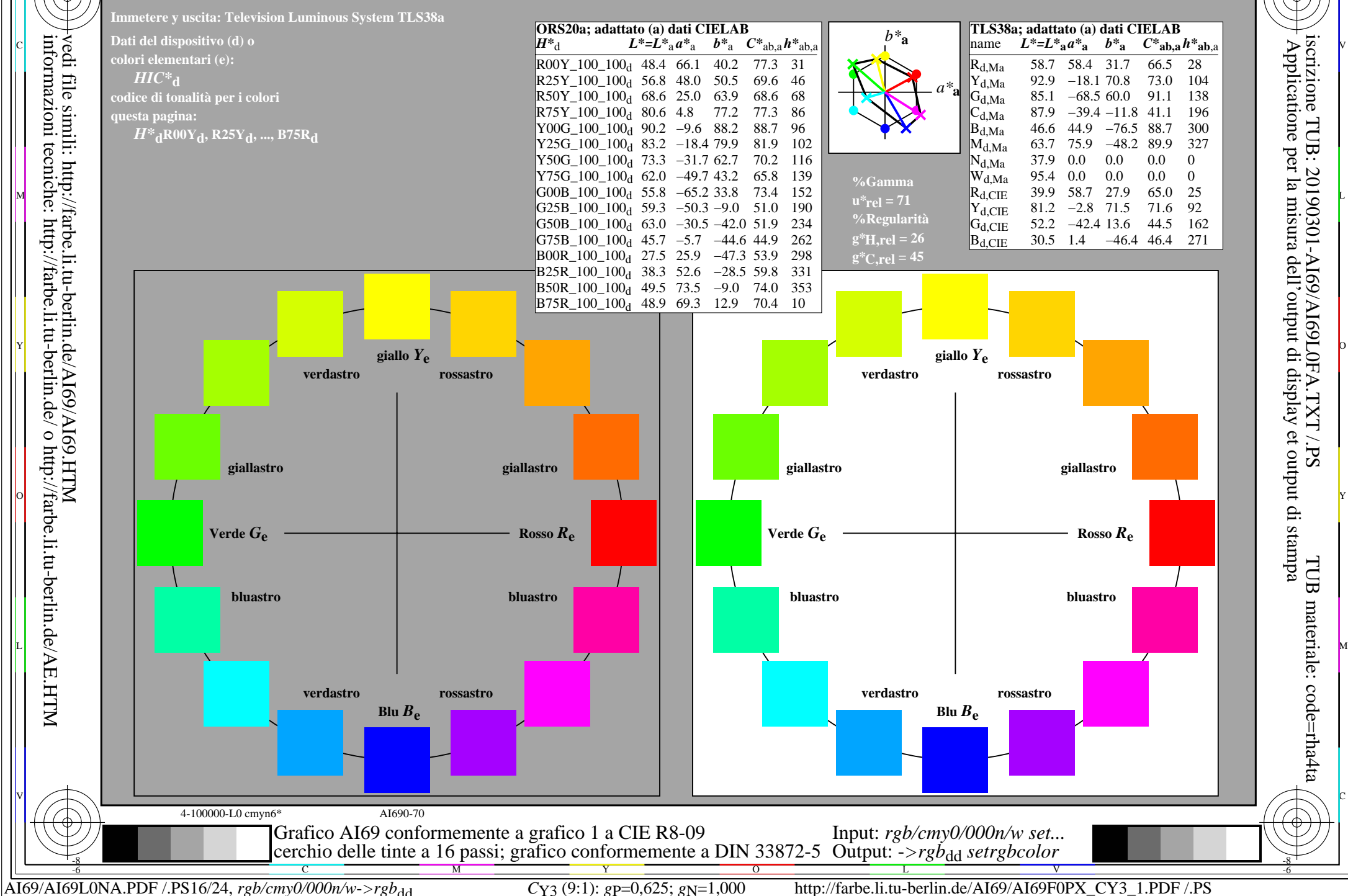

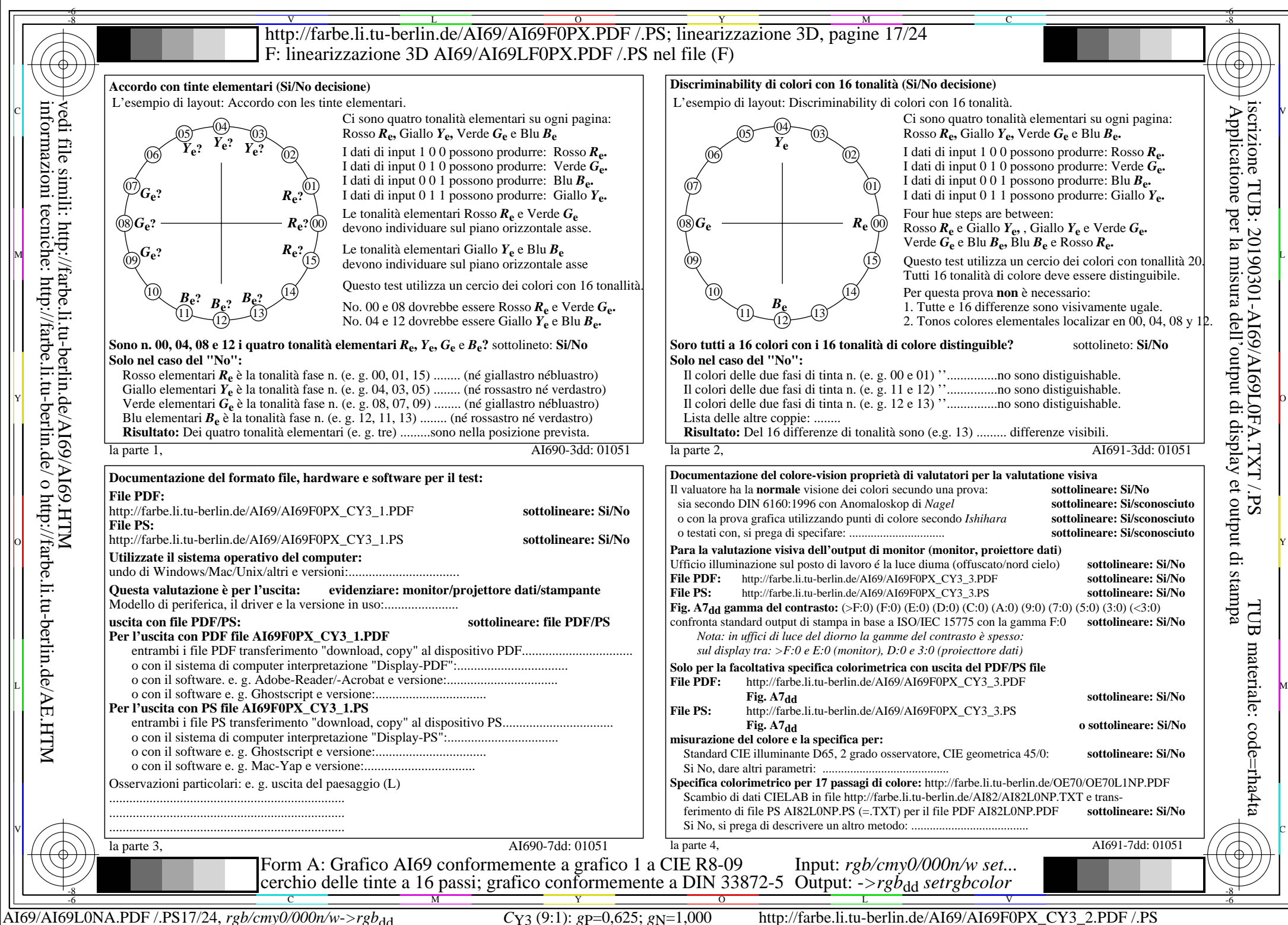

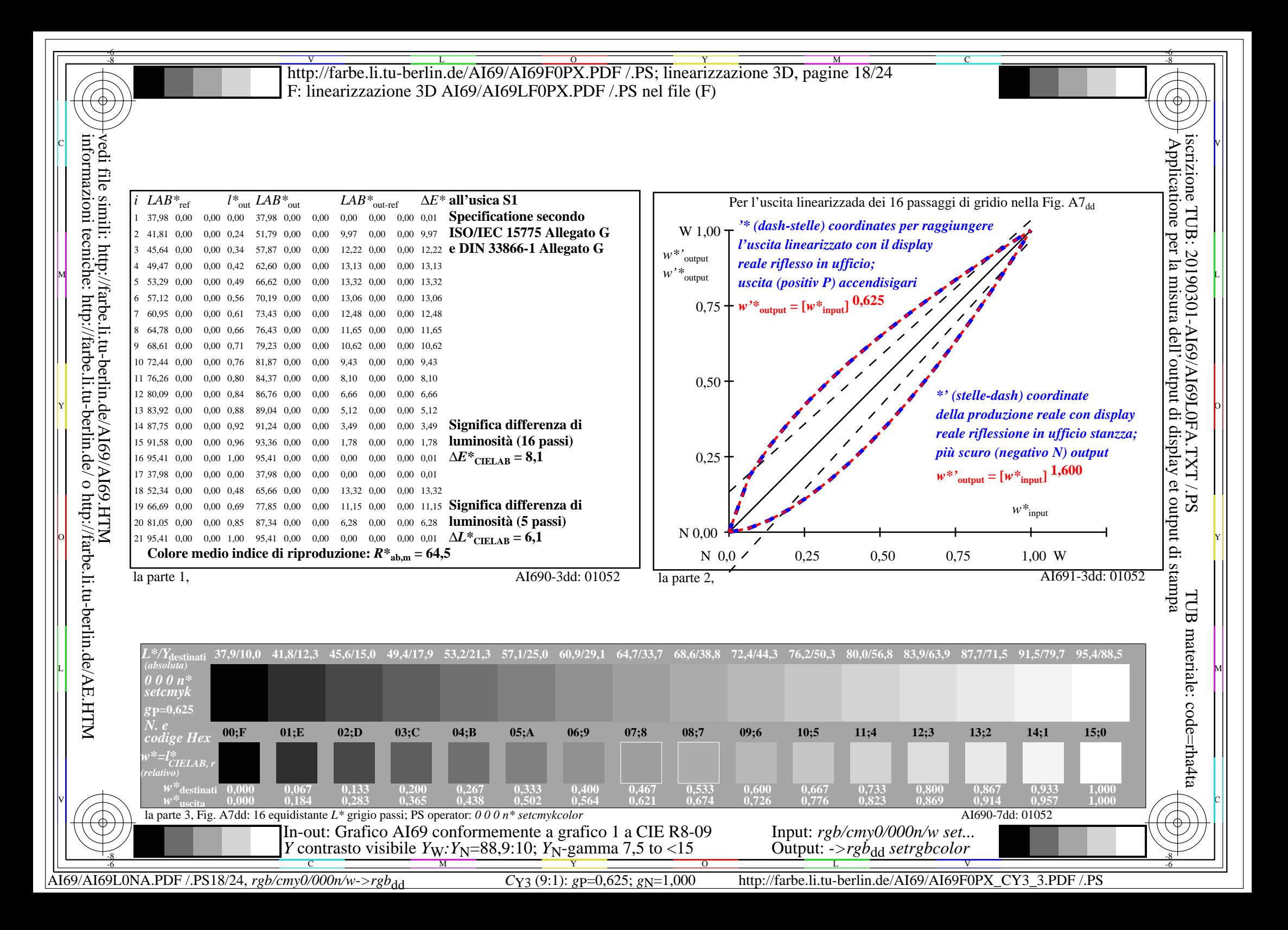

V L O Y M -6 -8 http://farbe.li.tu-berlin.de/AI69/AI69F0PX.PDF /.PS; linearizzazione 3D, pagine 19/24 F: linearizzazione 3D AI69/AI69LF0PX.PDF /.PS nel file (F)

C

-6

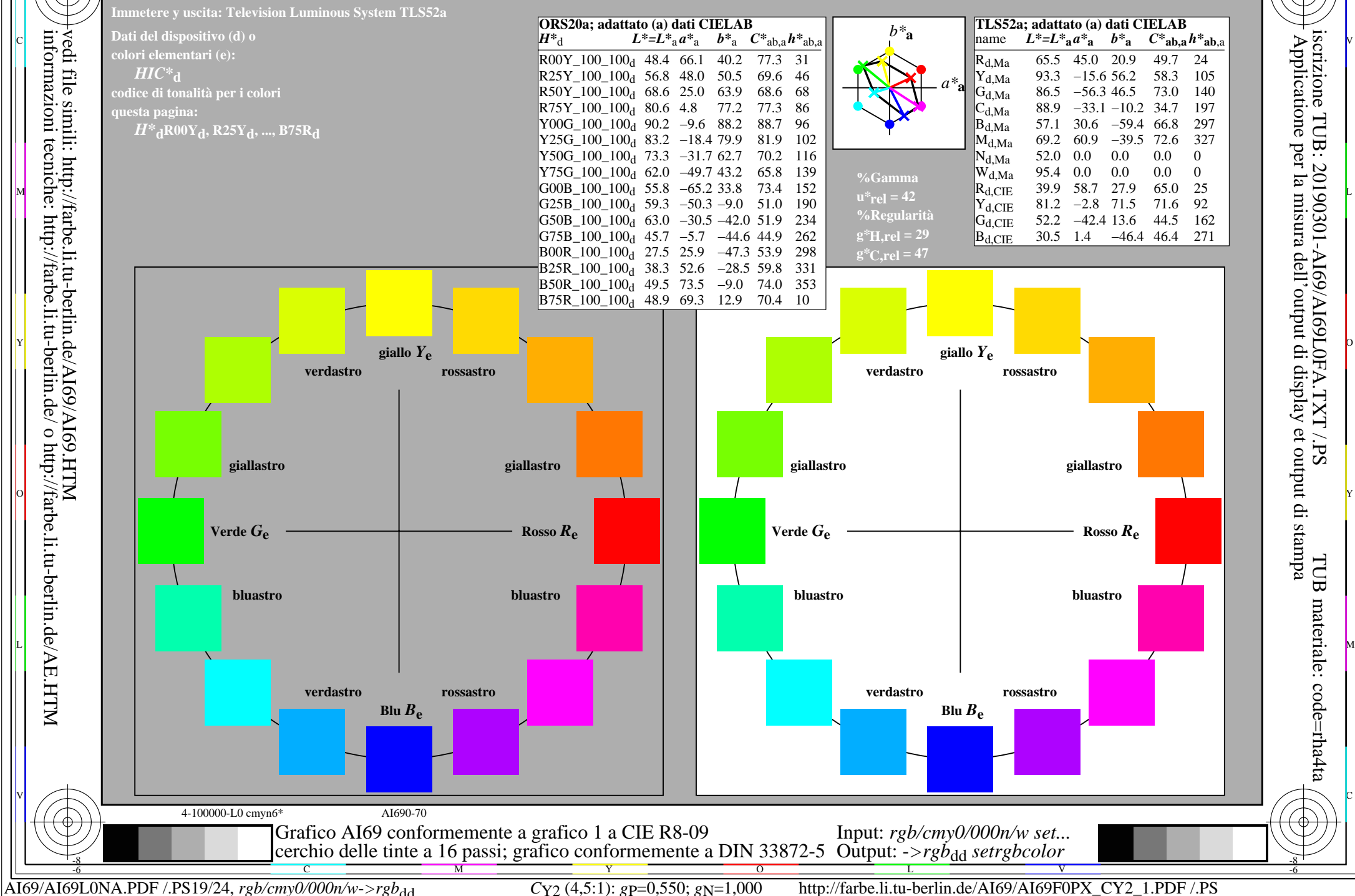

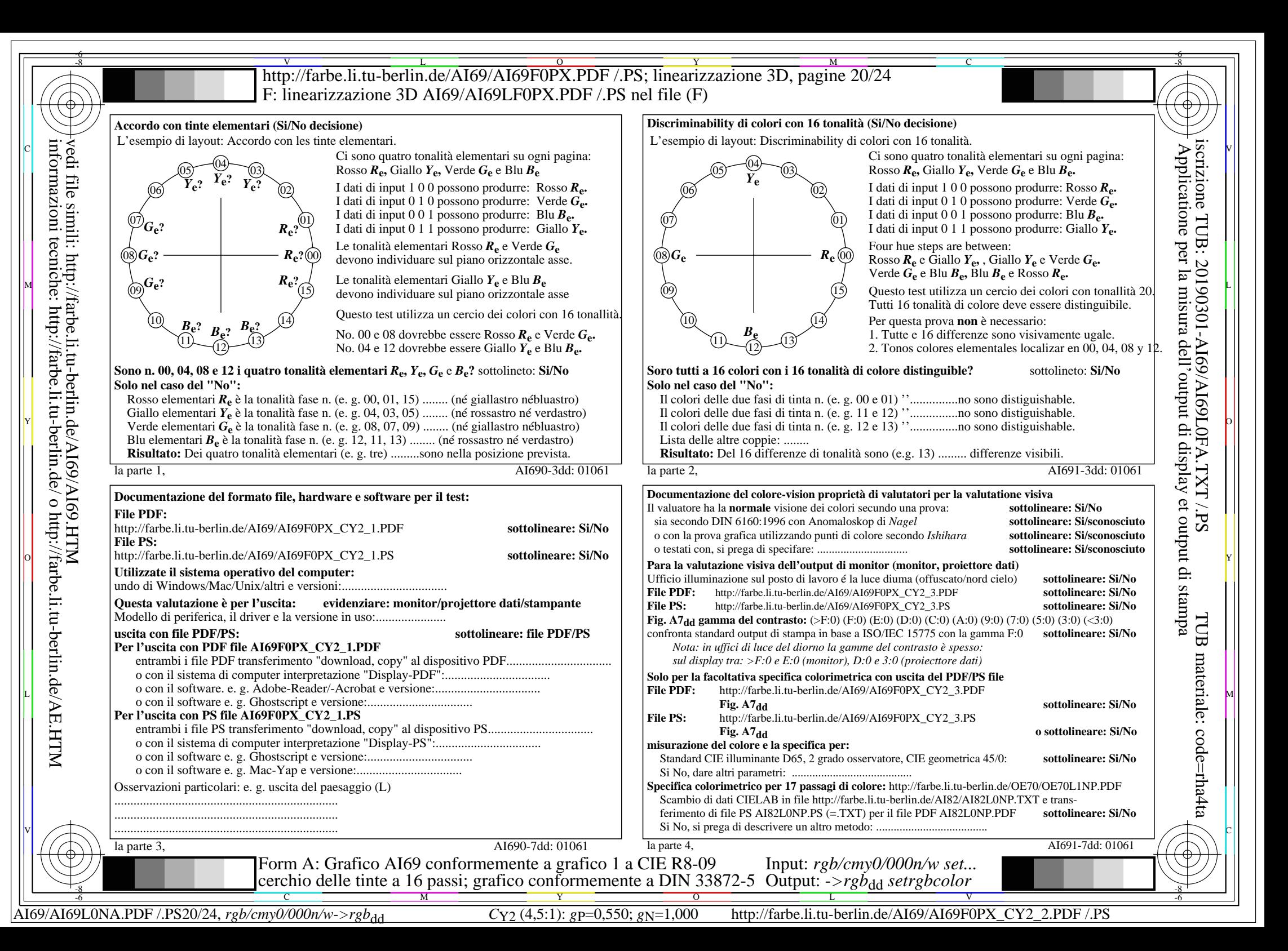

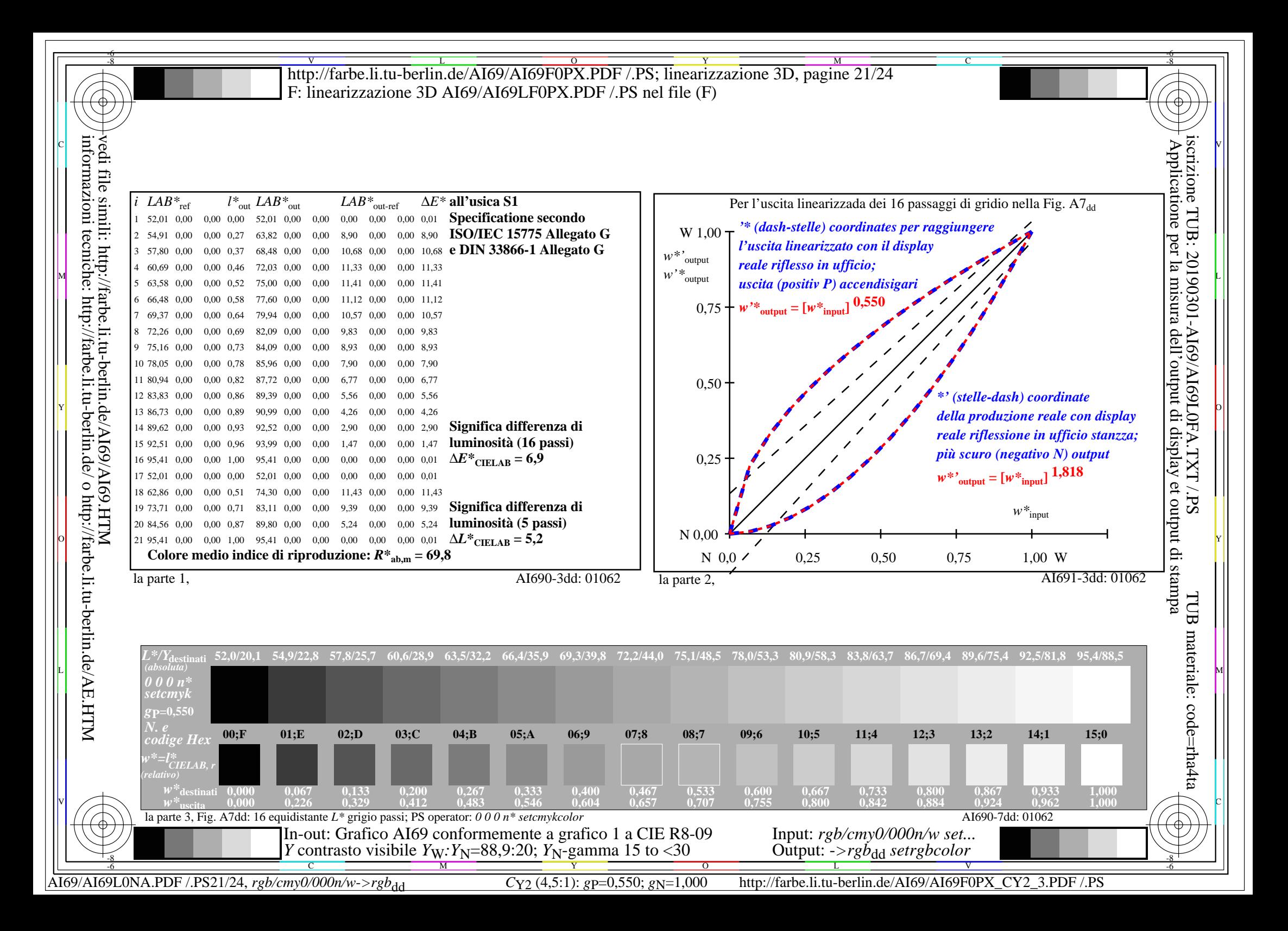

V L O Y M -6 -8 http://farbe.li.tu-berlin.de/AI69/AI69F0PX.PDF /.PS; linearizzazione 3D, pagine 22/24 F: linearizzazione 3D AI69/AI69LF0PX.PDF /.PS nel file (F)

C

-6

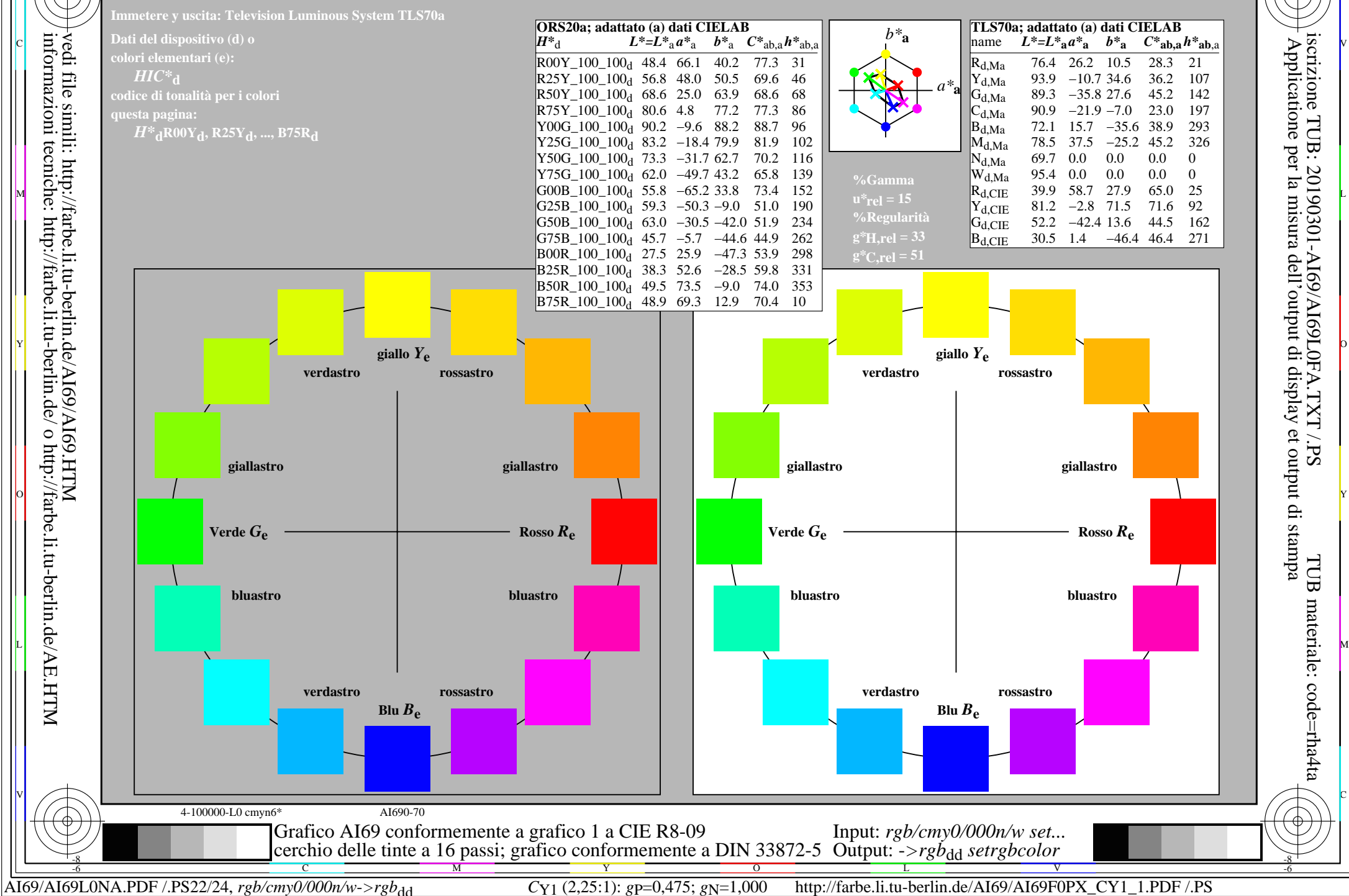

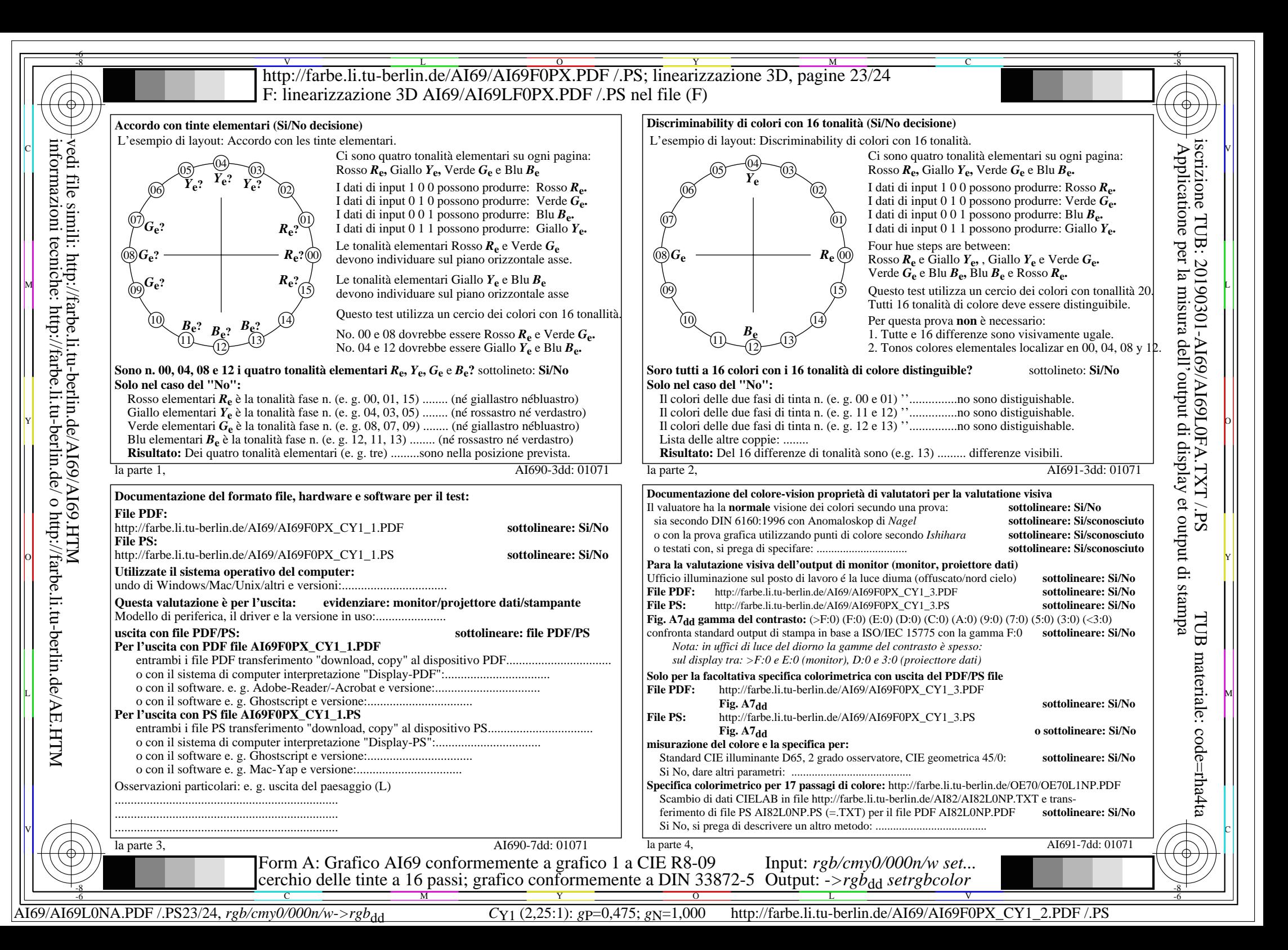

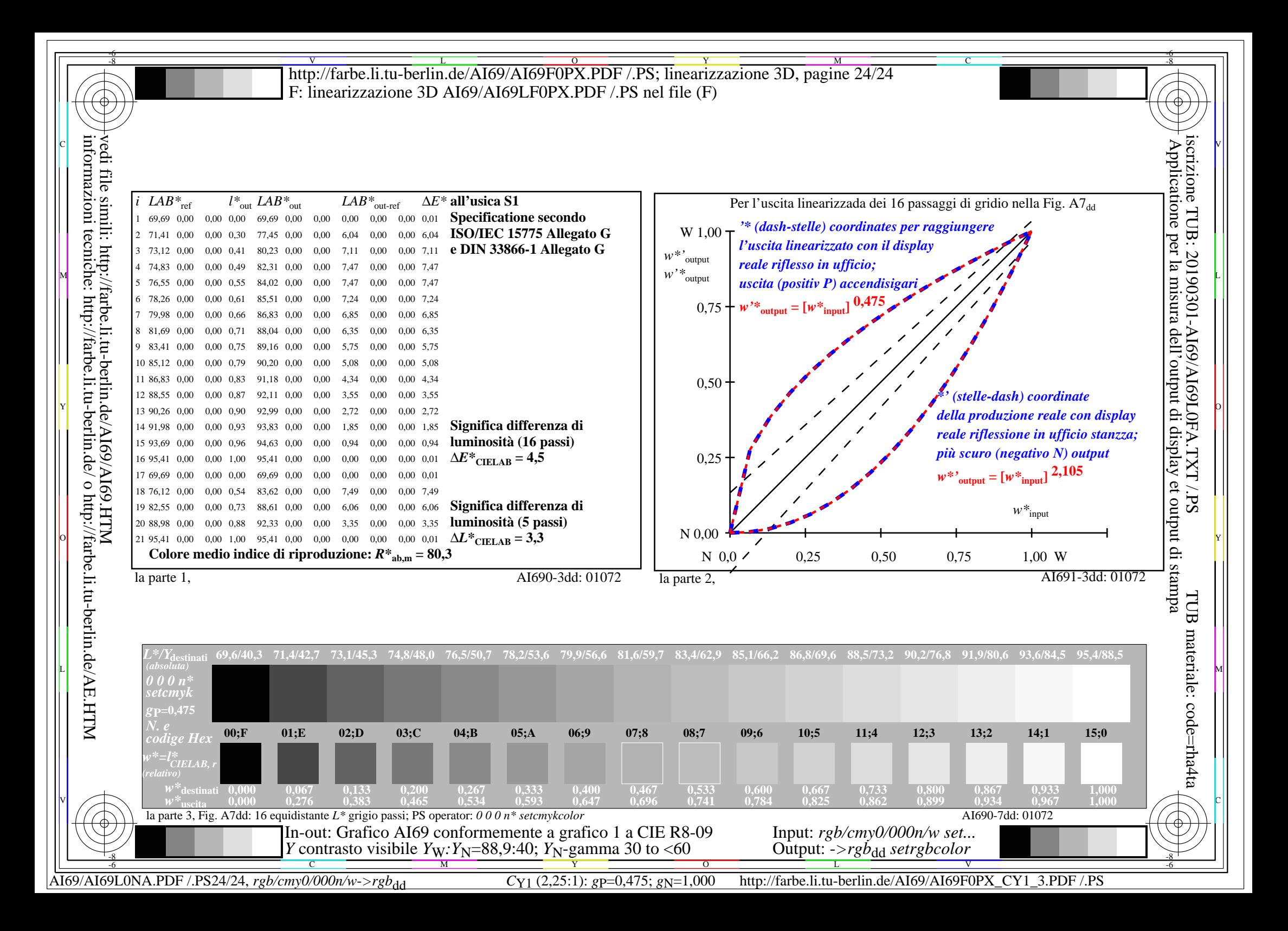